Tealpod Batch Image Compressor And RAW Converter +Активация Скачать бесплатно без регистрации For PC (Updated 2022)

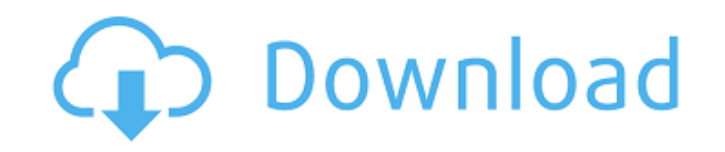

### **Tealpod Batch Image Compressor And RAW Converter Crack+ Torrent (Activation Code) Free Download PC/Windows 2022**

Это приложение поможет вам оптимизировать размер ваших изображений, изменить их размер, повернуть, добавить собственный водяной знак и многое другое. Если вы ищете мощное и простое в использовании приложение для быстрого р изображений, то Tealpod Batch Image Compressor and RAW Converter Crack Keygen — это то, что вам нужно. Ключевая особенность: Преобразование нескольких форматов: JPG, PNG, TIFF, CR2, CRW, NEF, EFR, BMP и PSD Настройка водя можете добавить его Поворот; вы можете врашать изображения в окне предварительного просмотра перед обработкой. Цена; Бесплатно Совместимость; OS X 10.4 и выше Варианты приобретения Tealpod Batch Image Compressor и RAW Con подписка iResize-T2 — это инструмент для обработки и редактирования изображений, который может изменять размер, обрезать, поворачивать, преобразовывать и редактировать все виды изображений на Мас. Его главная особенность широкого спектра вариантов изменения размера практически без ограничений. Приложение также позволяет применять одно из своих уникальных искажений (например, бикубическое, неврологическое или пятно) и цветовые эффекты (напр яркость и контрастность) к изображению с измененным размером. Кроме того, вы можете использовать его уникальные преобразования (поворот, наклон, искажение, отражение, сетка, наложение и перспектива), чтобы изменить свойств размером или даже использовать его для выпрямления изогнутых изображений. iResize-T2 поставляется с дополнительными функциями, такими как облако и водяные знаки, оптимизация и экспорт. iResize-T2 позволяет вам использоват вы можете изменить размер большого количества изображений за короткий промежуток времени или использовать его интерфейс командной строки и работать с несколькими файлами одновременно. Он имеет дружественный и интуитивно по помогает новичкам легко использовать его без каких-либо предварительных знаний об обработке изображений OS X, и его можно запускать в пакете Mac App Store, Docker или на вашем локальном компьютере. iResize-T2 — это инстру изображений с уникальными возможностями для создания потрясающих изображений.Приложение позволяет изменять размер, обрезать, поворачивать, конвертировать и редактировать любые изображения на Мас. Его главная особенность за широкого спектра вариантов изменения размера практически без ограничений. Приложение также позволяет применять одно из его уникальных искажений (например, бикубическое, неврологическое или пятно) и

Быстрый и простой компрессор изображений Создание и применение настраиваемых водяных знаков RAW и другие поддерживаемые форматы изображений Поддерживает JPG, PNG, TIFF, CR2, CRW, NEF, EFR, BMP и PSD Компиляция фона Удобны Создание и применение настраиваемых водяных знаков RAW и другие поддерживаемые форматы изображений Поддерживает JPG, PNG, TIFF, CR2, CRW, NEF, EFR, BMP и PSD Компиляция фона Об авторе Testing79 — это фирма, занимающаяся т обеспечения и обеспечением качества мобильных устройств, базирующаяся в Карачи. Мы служили отрасли, предоставляя своим клиентам программное обеспечение без ошибок и дефектов. Мы тесно связаны с европейскими и американскими можем гарантировать вам лучшие в отрасли услуги по тестированию веб-приложений и мобильных приложений. Могу ли я установить emacs на Mavericks, если у меня нет подключения к Интернету? Возможный дубликат: Почему я не могу Мне интересно, могу ли я установить emacs с помощью загрузочного USB и использовать подключение к Интернету для установки чего-либо еще, что я, возможно, захочу установить после завершения установки. Я попытался установить приложение, и получил сообщение о том, что у меня нет доступа к Интернету. Я даже пытался использовать менеджер обновлений, но поскольку установка emacs не завершена, я не смог этого сделать. Мне было интересно, могу ли я программное обеспечение из диспетчера обновлений с автономного Мас. вам необходимо подключиться к доступной сети. Проше говоря, это невозможно. Однако вы можете использовать обшедоступное соединение Wi-Fi для загрузки и ус подключение к Интернету для их установки из диспетчера обновлений. В качестве альтернативы вы можете использовать jpackage. Jpackage — это бесплатное приложение с открытым исходным кодом для автономной установки программн получения дополнительной информации прочитайте документацию JPackage. А: Поскольку в Mavericks загрузка ОС через подключение к Интернету запрещена, это означает, что вы не можете установить ОС таким образом. Однако загруз по-прежнему возможен. Вы можете загрузить образ диска ОС и загрузить компьютер с этого диска, подключение к Интернету не требуется. Что касается Emacs, общее решение для 1709e42c4c

## **Tealpod Batch Image Compressor And RAW Converter Crack + Full Product Key**

### **Tealpod Batch Image Compressor And RAW Converter Crack [Win/Mac]**

Теаlpod — это экономия места на вашем компьютере. Независимо от того, являетесь ли вы настольным компьютером, ноутбуком, планшетом или смартфоном, вы можете сэкономить место, чтобы сэкономить место, чтобы сэкономить деньг отличные функции, самая важная из которых заключается в том, что вы можете быстро уменьшить размер своих фотографий без необходимости загружать отдельное приложение. Благодаря этому вы можете одновременно обрабатывать и сж гарантируем, что это сэкономит много места менее чем за 10 секунд. Что нового в этой версии: • Исправление ошибок • Исправление ошибок Универсальность: это универсальное приложение, то есть оно работает на телефонах и план что приложение не поддерживает устройства до Windows 8. Однако Tealpod предоставляет переносную версию Windows 7 для установки на любой ПК с Windows 8, 8.1 и Windows 10. Tealpod RAW Converter или Teal — это приложение, пр файлов RAW, которые вы приобрели на своем компьютере. Использование файлов RAW позволяет захватывать как можно больше света, поэтому вы можете получить максимальную отдачу от каждого изображения. Однако большой размер фай непригодными для большинства платформ обмена в социальных сетях. Решение состоит в том, чтобы преобразовать файлы в форматы изображений, которые намного меньше. На данный момент вам нужен правильный конвертер RAW, для чег можете выбрать, хотите ли вы уменьшить размер за один шаг или за несколько. Таким образом, есть две вкладки: одна для одиночного преобразования RAW и одна для пакетного преобразования. Отсюда вы можете выбрать форматы фай качество вывода. Сказав это, вот совет, если вы хотите узнать больше об этом последнем пункте: двойной шелчок по кнопке папки позволит вам выбрать разрешение. Например, если вы выбираете очень высокое качество, вам, скорее Предустановленное окно присутствует, так что вы также можете сделать преобразование как можно быстрее.Здесь вы можете выбрать изображения для пакетного преобразования с вашего внешнего или внутреннего диска. Последний шаг вашем компьютере, куда вы хотите поместить обработанные файлы RAW. Что нового в этой версии: • Лучшая производительность • Различные новые превью • Новая локализация Универсальность: это приложение является универсальным, телефонах и

### What's New In Tealpod Batch Image Compressor And RAW Converter?

Вы можете использовать это приложение в качестве сканера PDF-документов. Сканируйте любой документ и PDF-файл в любой формат, например изображения JPEG, BMP, GIF, PPM и TIFF, в пакетном режиме. Его можно использовать для с отсканированного вашим сканером или камерой. Однако независимо от того, сколько у вас PDF-документов или насколько они велики, если вы хотите их отсканировать, он может эффективно сканировать документы и сохранять результа вами папке. Его также можно использовать для сканирования и сохранения сразу всех выбранных файлов. Экспорт XMP, X3D, HP GL/2 и других файлов. Хотите получить более эффективный способ отправки изображений по электронной п можно использовать для показа изображения перед сканированием. Когда вы нажимаете кнопку, изображения могут быть автоматически отсканированы и сохранены в нескольких форматах. С настраиваемой функцией извлечения вы можете редактирования шрифта и фона. Более того, высокое качество и возможность редактирования также позволяют создавать PDF-документы. Вы можете импортировать файлы, сохраненные при сканировании документа изображения, которые мо человека, отсканированной фотографией и другой информацией об изображении. Это приложение подходит для изготовления фотокниг и другой популярной обработки фотографий. Это программное обеспечение может конвертировать докуме изображения, такие как изображения JPEG, BMP, GIF, PPM и TIFF, в режиме пакетной обработки. Вы хотите сканировать файлы фотографии методом сканера? Просто есть возможность экспортировать PDF-документы в различные форматы. приложение в качестве сканера PDF-документов. Вы можете сканировать любые документы и PDF-файлы в любом формате, таком как изображения IPEG, BMP, GIF, PPM и TIFF, в режиме пакетной обработки. Его можно использовать для ска отсканированного вашим сканером или камерой. Однако независимо от того, сколько у вас PDF-документов или насколько они велики, если вы хотите их отсканировать, он может эффективно сканировать документы и сохранять результа вами папке. Его также можно использовать для сканирования и сохранения сразу всех выбранных файлов. Предварительный просмотр можно использовать для показа изображения перед сканированием. Когда вы нажимаете кнопку, изображ отсканированы и сохранены в нескольких форматах. С настраиваемой функцией извлечения вы можете использовать изображение для редактирования шрифта и фона. Более того, высокое качество и возможность редактирования также позв

# **System Requirements For Tealpod Batch Image Compressor And RAW Converter:**

Conquest of the Three Kingdoms (далее CTK) — это 2,5D-стратегия в реальном времени, основанная на китайском историческом романе. В нем группа исторических деятелей, таких как Сунь Цзянь, Цао Цао, Лю Бэй, Гуань Юй и другие гражданской войне, чтобы определить судьбу Китая. Персонажи игры принимают участие в различных мероприятиях, включая создание и обучение войск, отправку на войну и сражение друг с другом. Игра была анонсирована в октябре 2 первый квартал 2011 года.